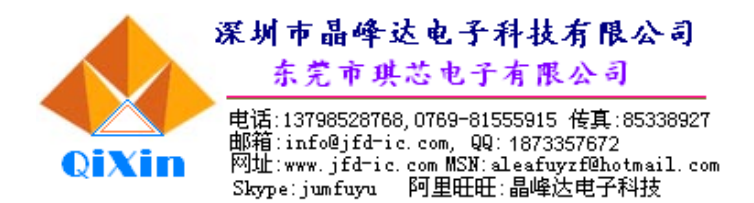

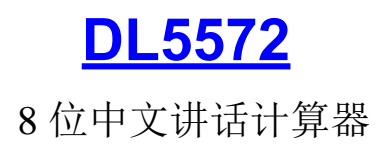

# **▲ 简 介**

- ★ 工作电压3V。
- ★ 外部应用电路极为精简,可降低生产成本。
- ★ PWM声音输出直接推动8Ω~64Ω喇叭,建议使用32/64Ω喇叭。
- ★ 全功能8位说话计算器。
- ★ 显示与播报时间。
- ★ 12小时制时间可显示时、分与秒。
- ★ 日历功能,显示公历日期。
- ★ 显示闹铃时间。
- **★ 一组闹铃功能, 闹铃声可选择播放Melody歌曲或DiDiDi声。**
- **★ 有20首优美动听的Melodv歌曲可选择作为闹铃声。**
- ★ 闹铃声为DiDiDi声时全长响一分钟。
- ★ 算术24点游戏,含"无解"运算。
- ★ LCD面板为1/3 duty,1/3bias, 工作电压3V。
- ★ LCD面板为3COM x 25SEG,带11个旗标。
- ★ 总共有27个输入按键, 客户可视实际需要选用。
- ★ 静音按键, 重报按键, 语音播报百分比运算。
- ★ 8位说话计算器功能:
	- 基本运算: +、-、×、÷、记忆、百分比。
	- +、-、×、÷ 运算有连算功能。
	- 其它功能:→、00、+/-、重报。
	- 运算结果可选择播报单位或不播报单位。

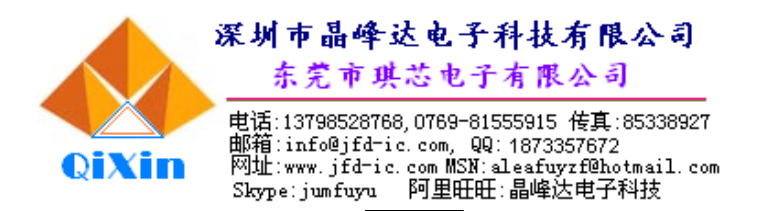

# ▲ **按键说明** Reset : 复位键 Time/Date : 进入时间模式/进入日期模式 Alarm/24Point :进入闹铃模式/进入 24 点游戏模式 AC : 进入计算模式/计算全部清除键 CE : 清除错误 + +/- + : 正负转换键  $|00|$  : 快速增" $0$ "键(按一下,同时出现  $2 \wedge$  " $0$ ") [0~9] :数字键 ·/无解 :小数点键/24 点游戏"无解"键。 = :等于键 Repeat :重报计算显示结果。 Unit :计算单位选择/取消键 Mute :静音选择/取消键 00→0 :计算模式作退位键(萤幕值向右位移;删除最右方尾数); % :百分比。 M+/Up : 计算模式作记忆加法键(可加上萤幕上的数值并独立记忆之); 时间/日期/闹铃设置状态作上调键; M-/Down :计算模式作记忆减法键(可减去萤幕上的数值并独立记忆之); 时间/日期/闹铃设置状态作下调键; MR/AL onoff :计算模式作叫出记忆式总值(未按 MC 键以前有效); 时间/日期/闹铃模式作闹铃标志开关键。 MC/SET :计算模式作记忆式消除; 时间/日期/闹铃模式作设置键。

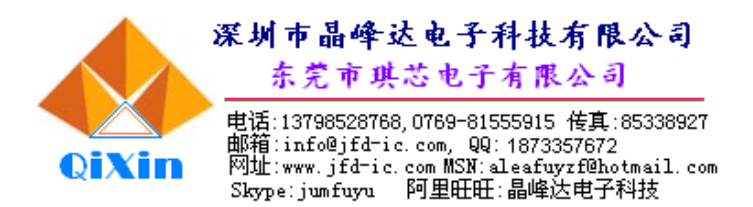

## **▲ 操作说明**

#### **1.时间设置:**

- ·正常时间模式下,按SET键进入时设置(时闪烁),再按SET键进入分设置(分闪烁),再按SET 键退出设置。数字闪烁期间按UP / DOWN 键调整数值。设置重置则秒归零。
- 设置状态10秒无键操作响"嘀"一声自动退出设置。

## **2.日期设置:**

- ·转入日期模式下,按SET键进入年设置(年闪烁),再按SET键进入月设置(月闪烁),再按SET 键进入日设置(日闪烁),再按SET键退出设置。数字闪烁期间按UP / DOWN键调整数值。日 期为2000年1月1日~2099年12月31日。
- •设置状态10秒无键操作响"嘀"一声自动退出设置。

#### **3. 闹铃时间设置:**

- ·转入闹铃模式下,按SET键进入时设置(时闪烁),再按SET键进入分设置(分闪烁),再按SET 键退出设置。数字闪烁期间按UP / DOWN键调整数值。
- 设置状态10秒无键操作响"嘀"一声自动退出设置。
- •闹铃模式下按UP / DOWN键选择闹铃音乐, "0"为"嘀嘀"声, 1~20为乐曲声。
- •闹铃时间到只要不是设置状态下皆可在当前画面响应闹铃。响闹铃"嘀嘀嘀"声为一分钟, 乐曲声为曲段长。可按任意键停止闹铃声(不做其他动作)。
- **4. 24点游戏:**

随机24点游戏。用数字键和H、H、H、X、H、无解、上等键进行24点游戏计算。

#### **5. 计算模式:**

一般加减乘除、百分比、记忆加、记忆减 。计算结果可用Unit键选择报单位或不报单位。

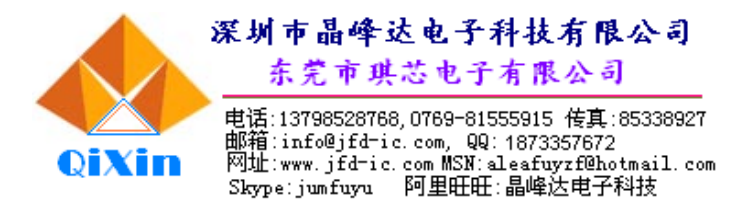

## 计算范例

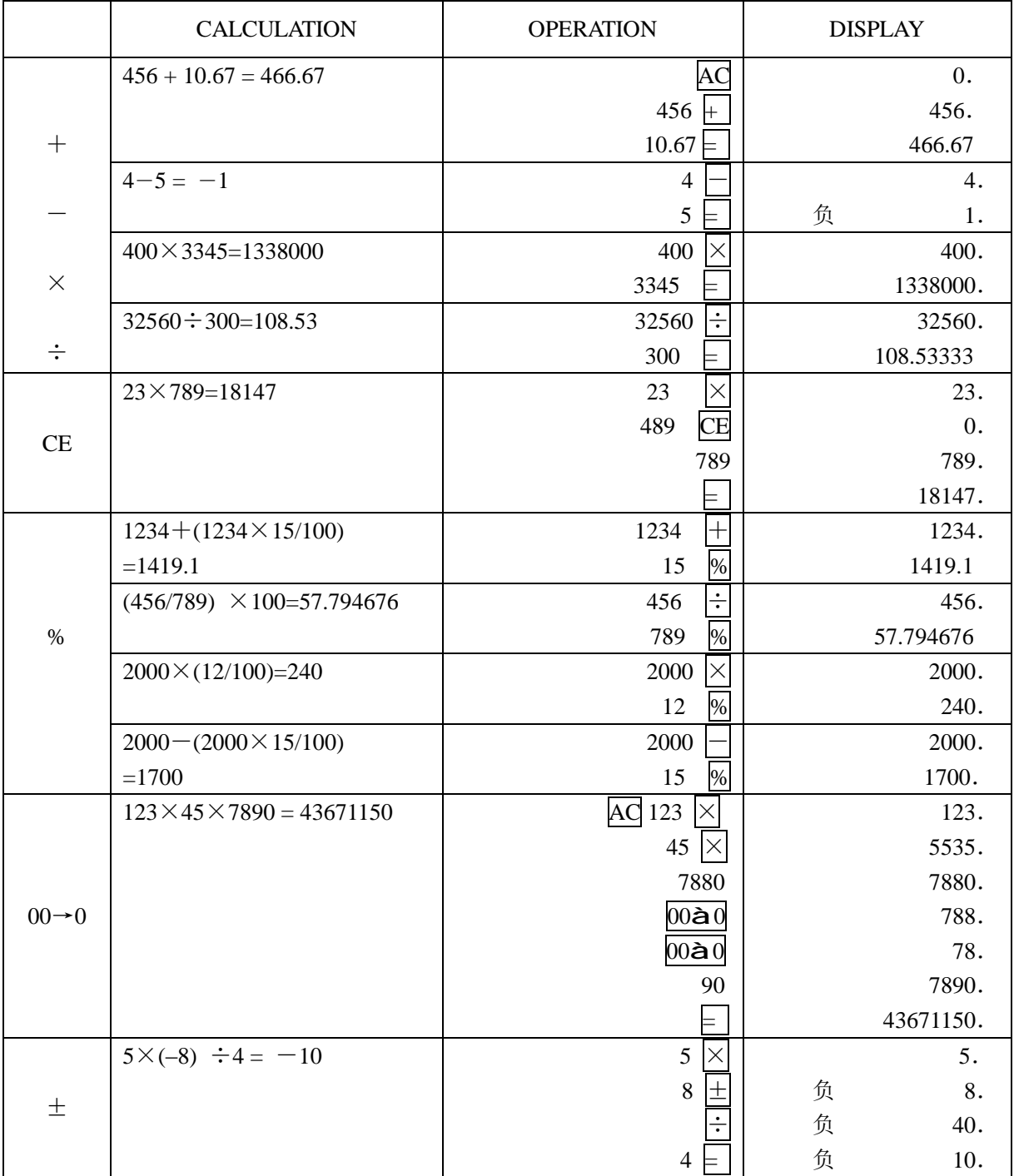

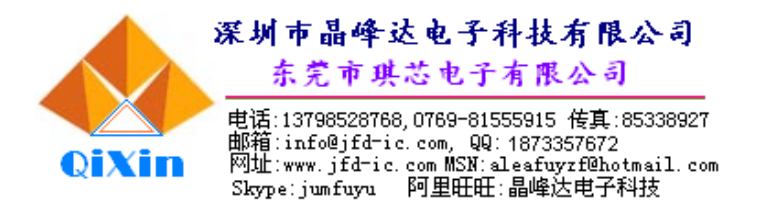

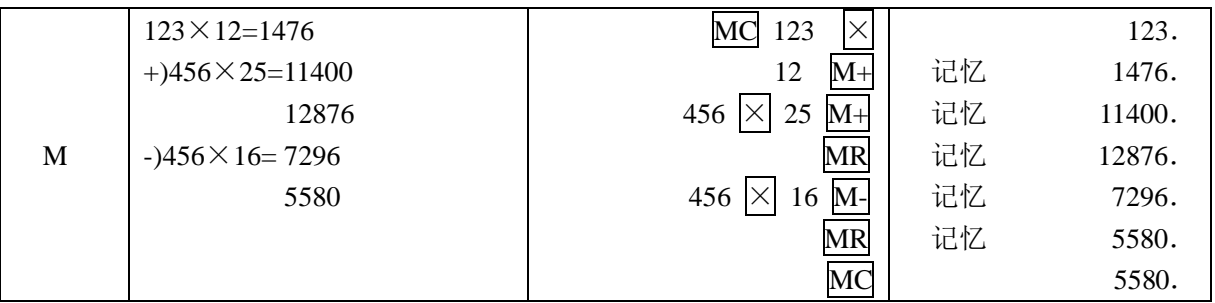

## **6. 其它:**

· 有键音或报语音。无效键除外, 如在时间模式的无效键REPEAT、网等等。

• 计算、时间或24点游戏可用Mute 键选择静音开启或关闭, LCD上用"静音"标志。

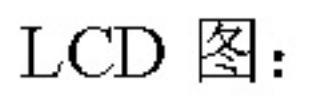

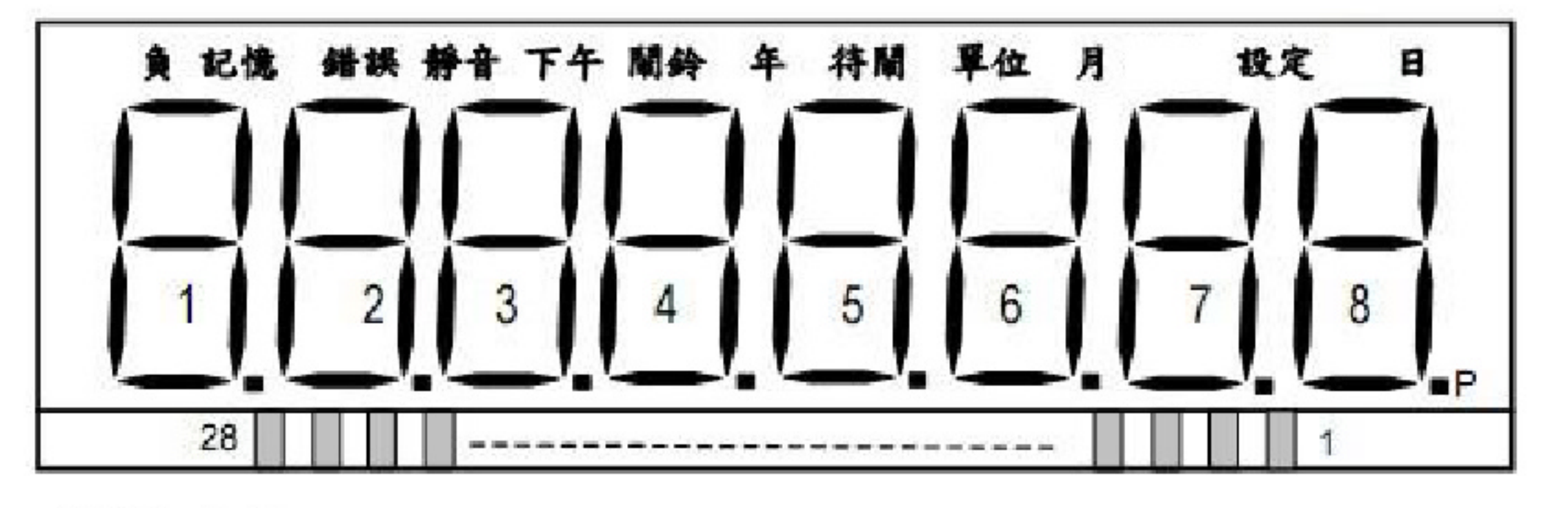

 $VLCD = 3.0V$ 

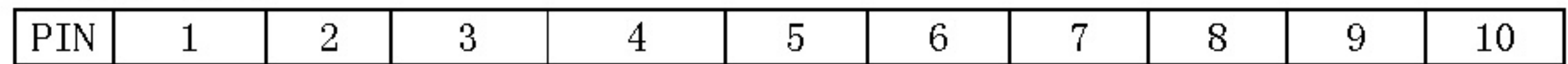

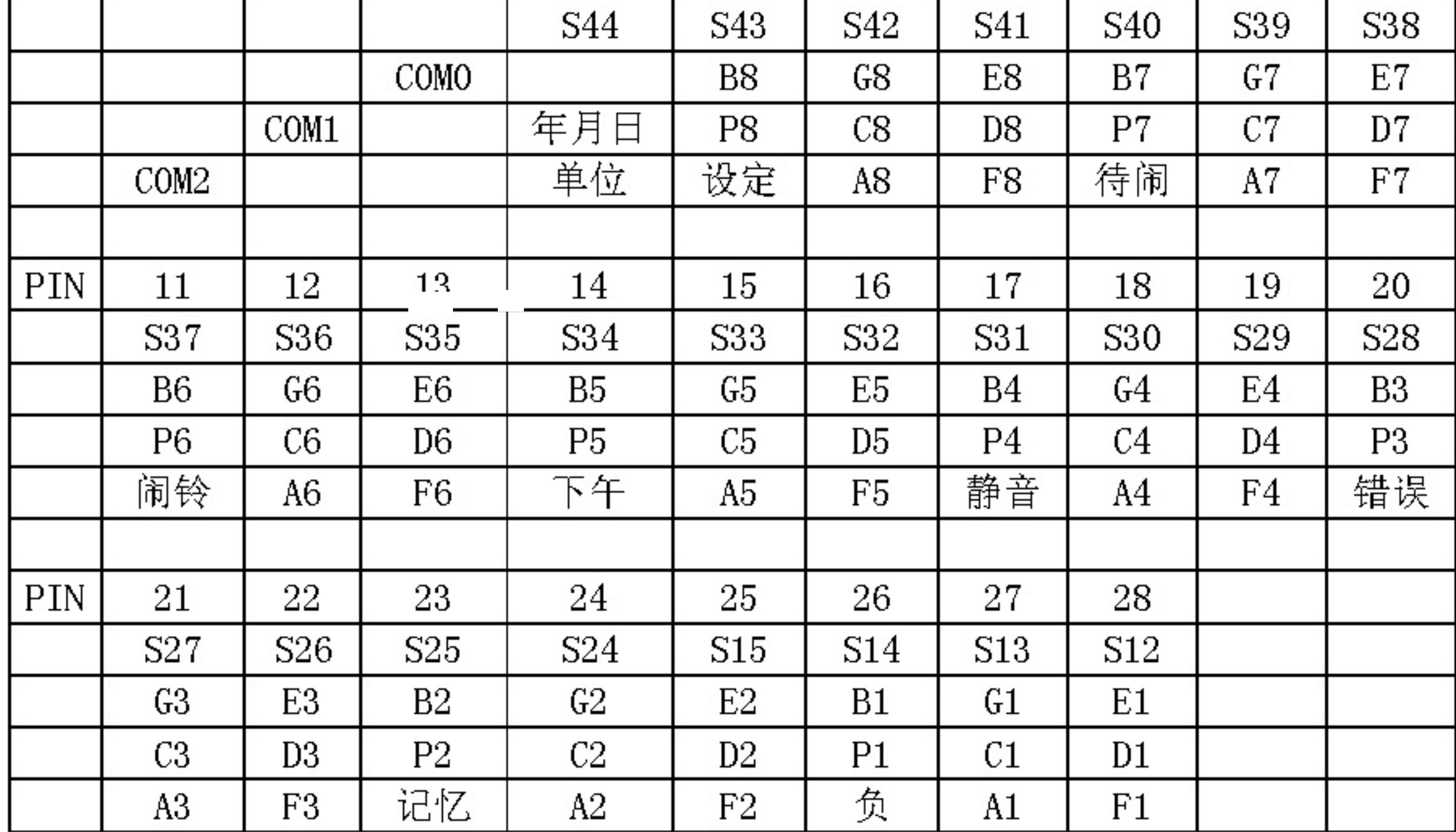

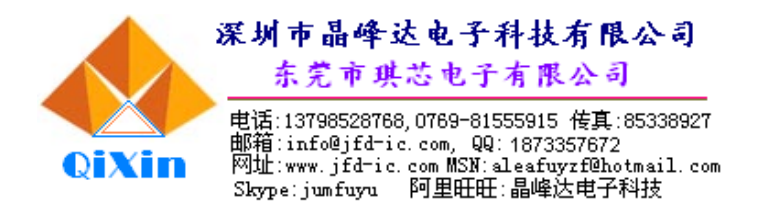

## 线路图:

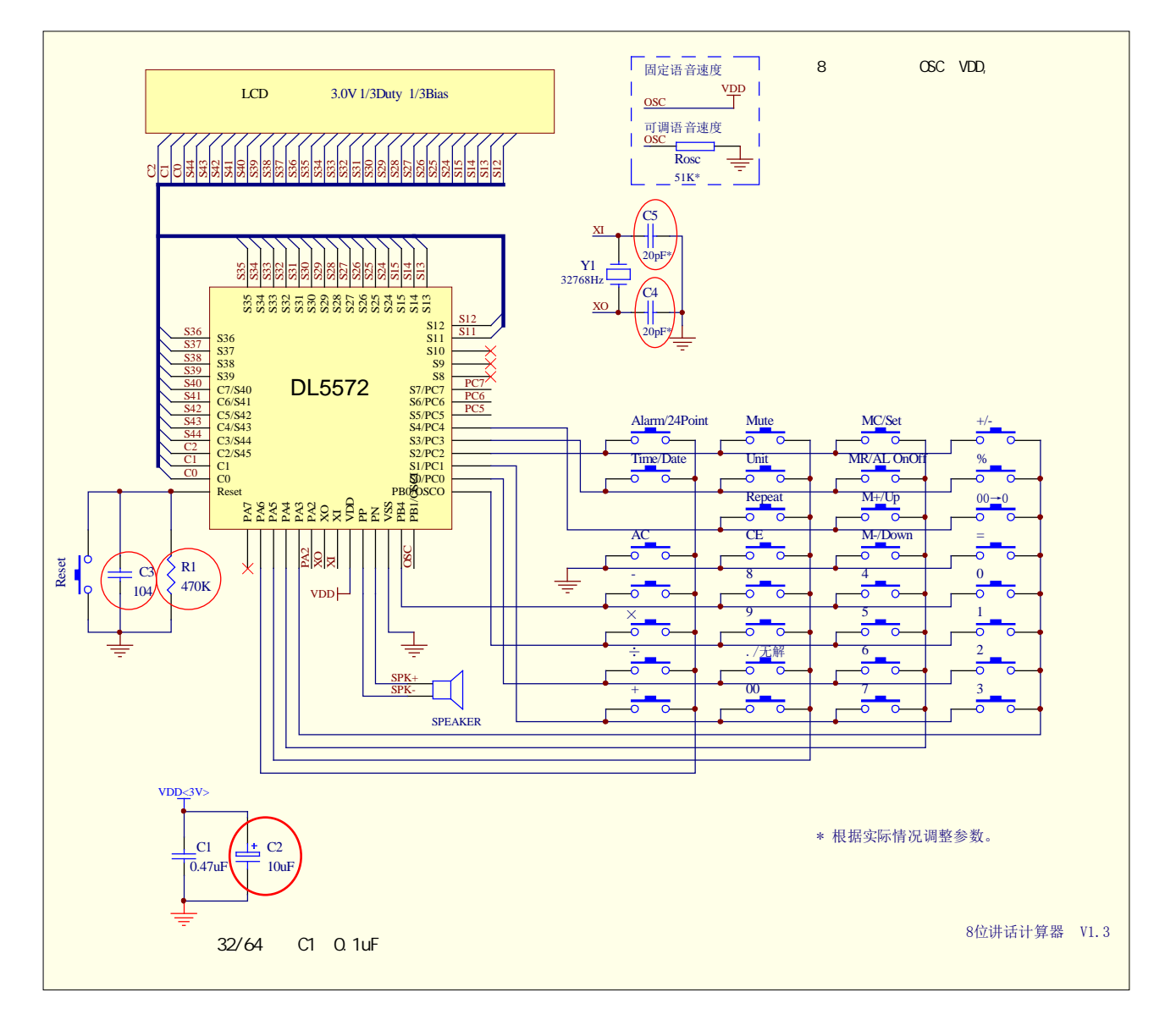

注:

- 1、C1 一定要加,且要离 IC 越近越好。
- 2、470K 电阻,10U(C2)电容,可不接。(C2 的作用主要是防止讲话时屏闪——因讲话时 功耗高,如无此现象, 就不用加了。如不加 10U, 470K 也不用加了)。
- 3、C3 如布板合理,可不加,建议 PCB 先设计出来。
- 4、PCB 布线合理, 时间准度要求不高, C4、C5 可不加(建议 PCB 先设计出来)。

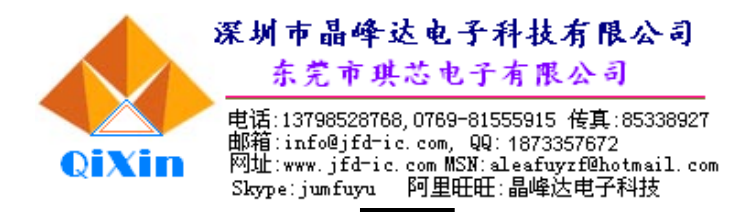

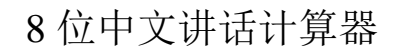

5、Rosc 可不接,选用内部振荡(具体参看电路)。

 $\frac{1}{2}$ 

 $6$ 、Speaker 建议使用 32Ω/64Ω喇叭, 如使用 8Ω见 2 项说明和电路。

#### **Pads Assignment**

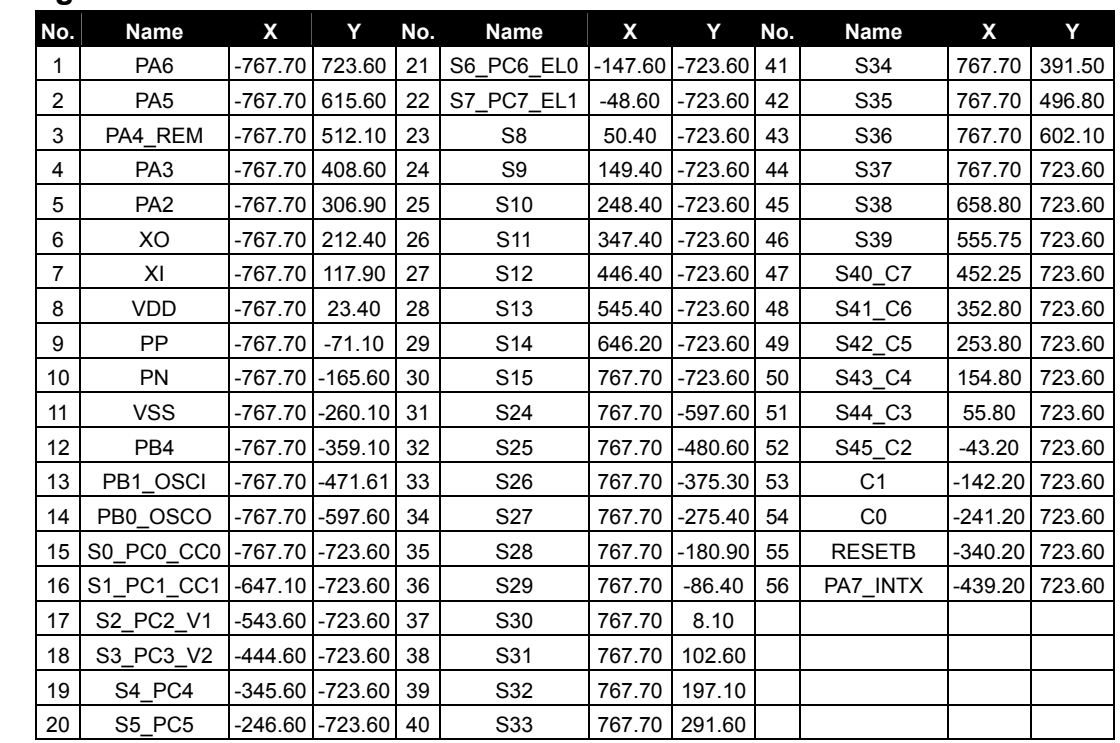

\*The IC substrate should be connected to Vss in the PCB layout artwork.

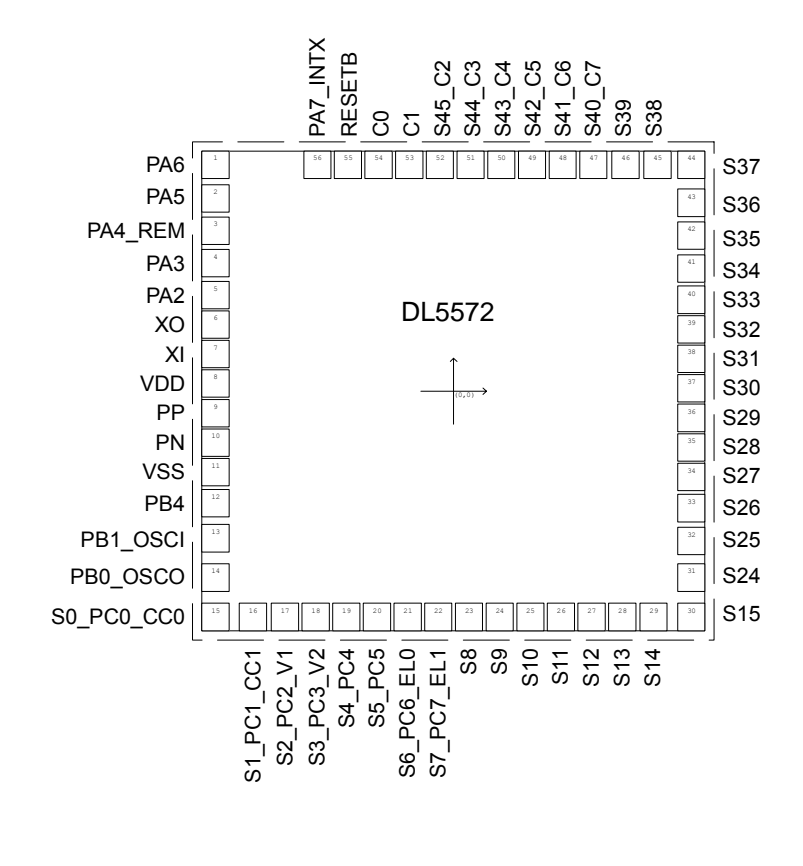